## Package 'aeddo'

November 27, 2023

<span id="page-0-0"></span>Title Automated and Early Detection of Disease Outbreaks

Version 0.1.1

Description A powerful tool for automating the early detection of disease outbreaks in time series data. 'aeddo' employs advanced statistical methods, including hierarchical models, in an innovative manner to effectively characterize outbreak signals. It is particularly useful for epidemiologists, public health professionals, and researchers seeking to identify and respond to disease outbreaks in a timely fashion. For a detailed reference on hierarchical models, consult Henrik Madsen and Poul Thyregod's book (2011), ISBN: 9781420091557.

License MIT + file LICENSE

Encoding UTF-8

RoxygenNote 7.2.3

Suggests knitr, MASS, rmarkdown, testthat (>= 3.0.0), zoo

```
Config/testthat/edition 3
```
Imports ggplot2, checkmate, dplyr, lifecycle, magrittr, purrr, tibble, tidyr, utils, rlang

URL <https://ssi-dk.github.io/aeddo/>, <https://github.com/ssi-dk/aeddo>

VignetteBuilder knitr

#### BugReports <https://github.com/ssi-dk/aeddo/issues>

#### NeedsCompilation no

Author Kasper Schou Telkamp [aut] (<<https://orcid.org/0009-0001-5126-0190>>), Lasse Engbo Christiansen [aut, cre] (<<https://orcid.org/0000-0001-5019-1931>>), Statens Serum Institut, SSI [cph, fnd]

Maintainer Lasse Engbo Christiansen <lsec@ssi.dk>

Repository CRAN

Date/Publication 2023-11-27 10:10:08 UTC

### <span id="page-1-0"></span>R topics documented:

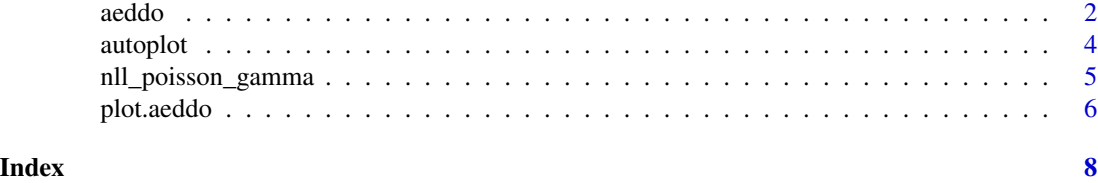

aeddo *Automated and Early Detection of Disease Outbreaks*

#### Description

#### [Stable]

This function performs automated an early detection of disease outbreaks, (aeddo), on a time series data set. It utilizes hierarchical models in an innovative manner to infer one-step ahead random effects. In turn, these random effects are used directly to characterize an outbreak.

#### Usage

```
aeddo(
  data = data.frame(),formula = formula(),
  k = integer(),
  sig\_level = 0.95,
  exclude_past_outbreaks = TRUE,
  init_theta = numeric(),
  lower = numeric(),upper = numeric(),method = "BFGS"
)
```
#### Arguments

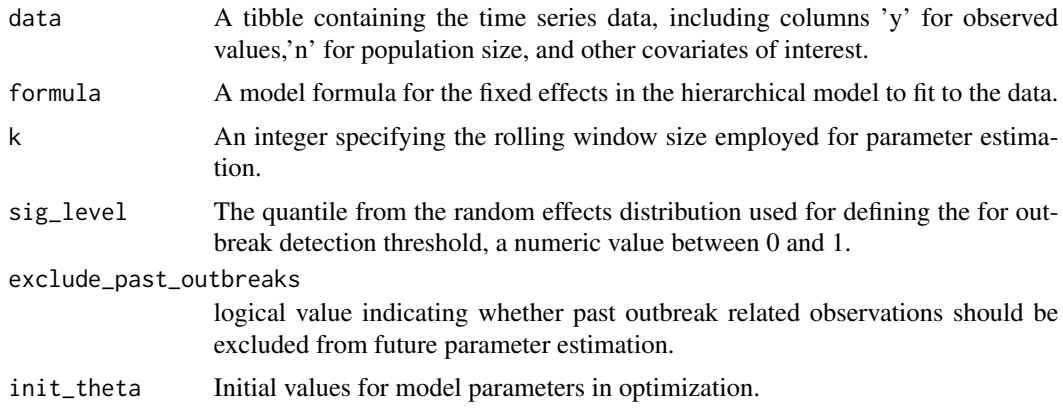

#### <span id="page-2-0"></span>aeddo 3

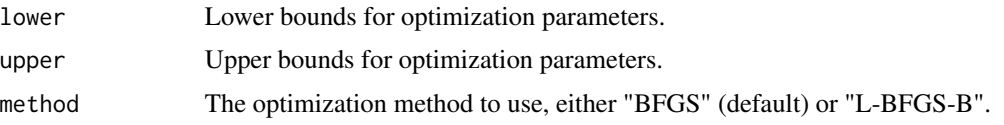

#### Value

A [tibble-](#page-0-0)like 'aedseo' object containing:

- 'window\_data': A list of [tibble,](#page-0-0) each representing the data for this windowed parameter estimation.
- 'reference\_data': A list of [tibble,](#page-0-0) each representing the data for the reference time point.
- 'phi': The dispersion parameter.
- 'lambda': The estimated outbreak intensity.
- 'u': The one-step ahead random effect.
- 'u\_probability': The probability of observing the one-step ahead random effect.
- 'outbreak\_alarm': Logical. Indicates if an outbreak is detected.

#### Examples

```
# Create an example aedseo_tsd object
aeddo_data <- data.frame(
 time = as.DataFrame(c()"2023-01-01",
   "2023-01-02",
   "2023-01-03",
   "2023-01-04",
   "2023-01-05",
   "2023-01-06"
  )),
  y = c(100, 120, 180, 110, 130, 140),
 n = 1)
# Supply a model formula
fixed_effects_formula <- y ~ 1
# Choose a size for the rolling window
k < -2# ... and quantile for the threshold
sig_level <- 0.9
# Employ the algorithm
aeddo_results <- aeddo(
  data = aeddo_data,
  formula = fixed_effects_formula,
  k = k,
  sig_level = sig_level,
  exclude_past_outbreaks = TRUE,
  init_{theta} = c(1, 0),
```

```
lower = c(-Inf, 1e-6),
  upper = c(Inf, 1e2),
  method = "L-BFGS-B"
)
# Print the results
print(aeddo_results)
```
<span id="page-3-1"></span>autoplot *Create a complete 'ggplot' appropriate to a particular data type*

#### Description

#### [Stable]

This function generates a complete 'ggplot' object suitable for visualizing time series data in an aeddo object. It creates a line plot connecting the observations and adds points at each data point.

#### Usage

```
autoplot(object, ...)
```

```
## S3 method for class 'aeddo'
autoplot(object, ...)
```
#### Arguments

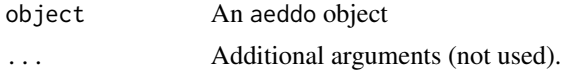

#### Value

A 'ggplot' object for visualizing the time series data.

#### Examples

```
# Create an example aeddo object
aeddo_data <- data.frame(
  time = as.Date(c(
    "2023-01-01",
   "2023-01-02",
   "2023-01-03",
   "2023-01-04",
   "2023-01-05",
   "2023-01-06"
  )),
  y = c(100, 120, 180, 110, 130, 140),
  n = 1)
# Supply a model formula
```
<span id="page-3-0"></span>

#### <span id="page-4-0"></span>nll\_poisson\_gamma 5

```
fixed_effects_formula \leq - y \sim 1
# Choose a size for the rolling window
k < -2# ... and quantile for the threshold
sig_level <- 0.9
# Employ the algorithm
aeddo_results <- aeddo(
  data = aeddo_data,
  formula = fixed_effects_formula,
  k = k,
  sig_level = sig_level,
  exclude_past_outbreaks = TRUE,
  init_{theta} = c(1, 0),lower = c(-Inf, 1e-6),
  upper = c(Inf, 1e2),method = "L-BFGS-B"
)
# Create a ggplot visualization for the aeddo object
autoplot(aeddo_results)
```
nll\_poisson\_gamma *Negative Log-Likelihood for Poisson Gamma Model*

#### Description

#### [Stable]

Calculate the negative log-likelihood for the Poisson Gamma modeling framework.

#### Usage

nll\_poisson\_gamma(theta, data, formula)

#### Arguments

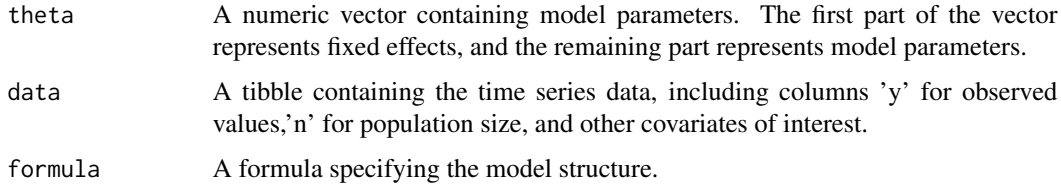

#### Value

The negative log-likelihood value.

#### Examples

```
# Initial parameters
theta <-c(0.5, 0.1)# Sample data
data <- data.frame(
  y = c(10, 15, 20, 30, 50, 100, 200, 40, 20, 10),
  n = c(100, 150, 200, 300, 500, 1000, 2000, 400, 200, 100)
)
# Fixed effects model formula
fixed_effects_formula <- y ~ 1
# Calculate negative log likelihood
nll_poisson_gamma(
  theta = theta,
 data = data,
  formula = fixed_effects_formula
\lambda
```
plot.aeddo *Create a complete 'ggplot' appropriate to a particular data type*

#### Description

#### [Stable]

This function generates a complete 'ggplot' object suitable for visualizing time series data in an aeddo object. It creates a line plot connecting the observations and adds points at each data point.

#### Usage

## S3 method for class 'aeddo'  $plot(x, \ldots)$ 

#### Arguments

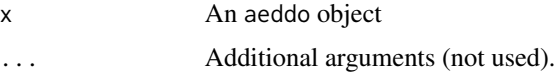

#### Value

A 'ggplot' object for visualizing the time series data.

#### See Also

[autoplot\(\)](#page-3-1)

<span id="page-5-0"></span>

#### plot.aeddo 7

#### Examples

```
# Create an example aeddo object
aeddo_data <- data.frame(
  time = as.Date(c(
   "2023-01-01",
   "2023-01-02",
   "2023-01-03",
   "2023-01-04",
   "2023-01-05",
   "2023-01-06"
 )),
 y = c(100, 120, 180, 110, 130, 140),
 n = 1\lambda# Supply a model formula
fixed_effects_formula <- y ~ 1
# Choose a size for the rolling window
k \le -2# ... and quantile for the threshold
sig_level <- 0.9
# Employ the algorithm
aeddo_results <- aeddo(
  data = aeddo_data,
  formula = fixed_effects_formula,
 k = k,
  sig_level = sig_level,
  exclude_past_outbreaks = TRUE,
  init_{theta} = c(1, 0),lower = c(-Inf, 1e-6),
  upper = c(Inf, 1e2),method = "L-BFGS-B"
)
# Create a ggplot visualization for the aeddo object
plot(aeddo_results)
```
# <span id="page-7-0"></span>Index

aeddo, [2](#page-1-0) autoplot, [4](#page-3-0) autoplot(), *[6](#page-5-0)*

nll\_poisson\_gamma, [5](#page-4-0)

plot *(*plot.aeddo*)*, [6](#page-5-0) plot.aeddo, [6](#page-5-0)

tibble, *[3](#page-2-0)*